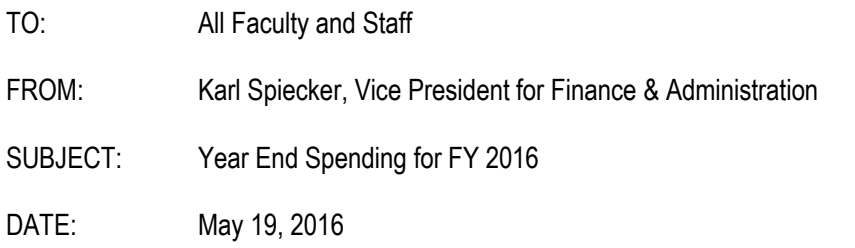

To facilitate a timely year-end closing process that complies with deadlines established by several state agencies and the CSU System Office, see the following cutoff dates for FY 2015-16. These deadlines are firm deadlines. Submissions after these dates will be posted to the next fiscal year and charged against that budget. Please contact the office identified with any questions.

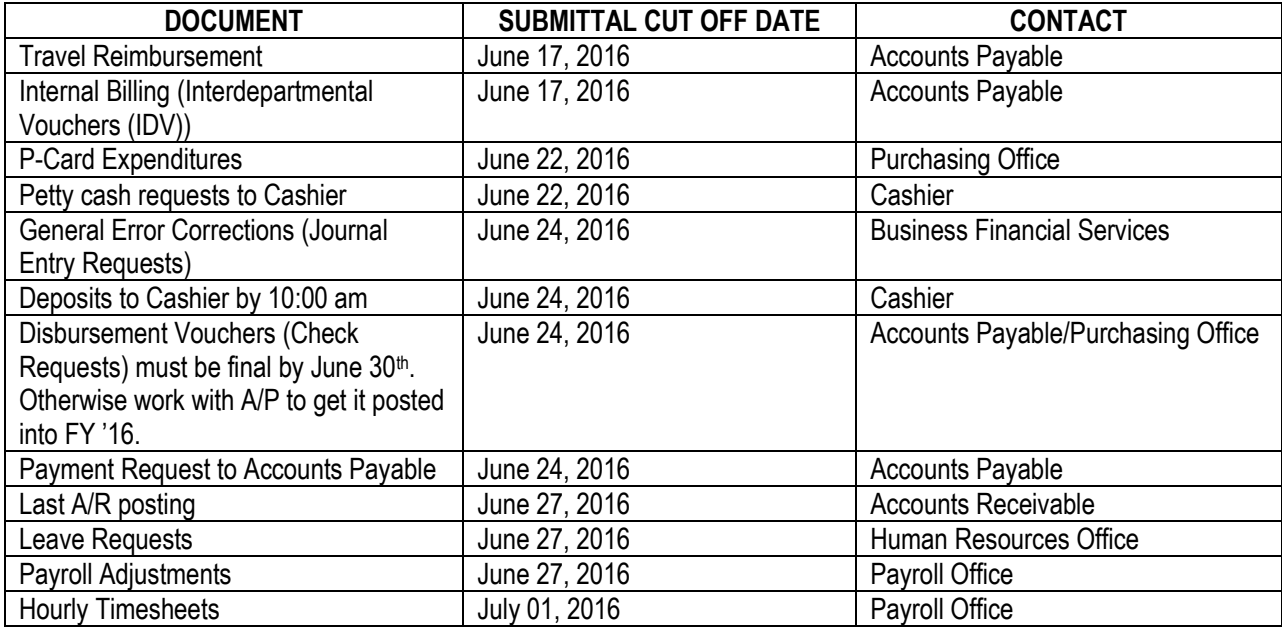

Budgets and spending can be monitored within the various General Ledger views in the Kuali Financial System (KFS). Additionally, the following resources are available to review budgets.

- 1. *Monthly Reports*. Departments can reference their budget to actual expenditures by accessing monthly budget reports found on the I:\ drive as follows: [I:\University Common\KFS\Reports.](file://mscs-dept/dept/University%20Common/KFS/Reports) Once there, select the most recent month's report. Then you can click on the pdf file with your account number (the list is in account number order).
- 2. *On-line Information*. Information about the KFS system is available on the CSU-Pueblo web site at the following location: [www.csupueblo.edu/BFS/Kuali/Pages/default.aspx](http://www.csupueblo.edu/BFS/Kuali/Pages/default.aspx).
- 3. *Contacts*. If you need any additional information pertaining to purchasing or KFS, do not hesitate to contact one of the following people:

Robert Gonzales: [robert.gonzales@csupueblo.edu](mailto:robert.gonzales@csupueblo.edu) Geraldine Trujillo-Martinez: [g.trujillomartinez@csupueblo.edu](mailto:g.trujillomartinez@csupueblo.edu)

The KUALI help session schedule has been posted on the Business Financial Services website throughout the year, as well as being publicized in the Email Digest. If you need help with KUALI, you are encouraged to attend the last help session of the year on Friday, May 20th from 1:30 p.m. to 4:30 p.m. in the LARC, Room 217. Individual help is also available by contacting Robert Gonzales or Geraldine Trujillo-Martinez.